## **УДК 528.16:681.3**

## **ОПРЕДЕЛЕНИЕ ПАРАМЕТРОВ СВЯЗИ МЕЖДУНАРОДНОЙ ОБЩЕЗЕМНОЙ СИСТЕМЫ ОТСЧЕТА И МЕСТНОЙ СИСТЕМЫ КООРДИНАТ**

## *Е. В. БИЗНЯ, А. А. ПАНКОВА (Представлено: канд. техн. наук, доц. В. В. ЯЛТЫХОВ)*

*Современные навигационные спутниковые системы позволяют определить пространственные координаты любой точки поверхности Земли в общеземных системах отсчета, а результаты топографо-геодезических работ обычно представляют в местных или локальных системах координат. Для связи общеземной системы координат и местной необходимо определить параметры перехода (ключ), которые позволяют в дальнейшем выполнять перевычисления координат для любых точек территории. В данной статье рассматриваются вопросы преобразования пространственных координат пунктов, полученных с использованием геодезических спутниковых приемников в местные системы координат.* 

*Ключевые слова:* система координат, система отсчёта, параметры связи, трансформирование.

Существует большое количество систем координат, отличающихся началом отсчета, параметрами. Для того, чтобы переходить от одной СК к другой требуется знать параметры перехода, которые не всегда доступны и имеются в открытом доступе.

На сегодняшний день в Республике Беларусь основным провайдером по предоставлению измерительной и корректирующей информации сети спутниковых референцных станций является государственное предприятие «Белгеодезия».

Так же в последнее время достаточно быстро развивается сеть референцных GNSS-станций российской группы компаний EFT GROUP. Пространственные координаты этих станций определены в системе отсчета ITRF-2014 и для использования данной сети референцных GNSS-станций на территории РБ необходимо знать параметры перехода к государственной и местным системам координат.

Оказанием услуг на территории Республики Беларусь по трансформированию (перевычислению) координат осуществляется государственным предприятием "Белгеодезия" для следующих систем координат [1]:

− Исходная система отсчета координат: ITRF2005 (WGS-84), СК-63 или МСК

− Целевая система координат: ITRF2005 (WGS-84), СК-63 или МСК

Однако системы отсчета ITRF2014 нет в этом списке.

Международная общеземная система отсчета ITRS имеет множество реализаций отсчетной основой ITRF. Последняя реализация как решение для сети опорных пунктов IGS ITRF2014. Предшествующая реализация – ITRF2005, отнесенная к эпохе 0:00:00 1.01.2000. ITRS реализуется Международной общеземной отсчетной основой ITRF. В настоящее время известно 11 версий ITRF. Каждое последующее решение превосходило по своей точности предшествующее.

Международные опорные системы отсчета ITRF2014 и ITRF2005 имеют официальные параметры связи, опубликованные в [2]. Тогда трансформирование координат можно выполнить и самостоятельно, используя основные формулы параметров перехода.

Определение параметров связи системы отсчета ITRF2014 с государственной и местными системам координат можно выполнить по следующей схеме, приведенной на рисунке 1:

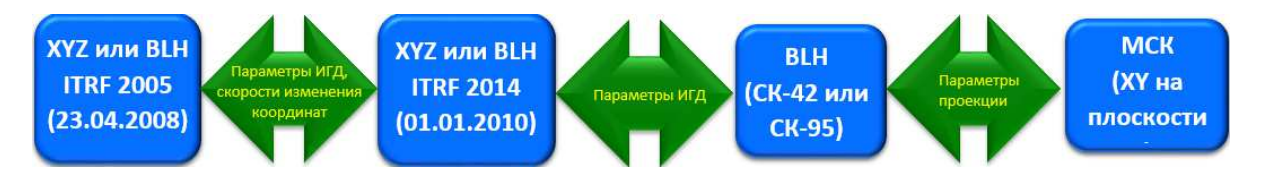

**Рисунок 1. – Схема определение параметров связи**

Имея наборы координат в ITRF2005 и МСК, необходимо перевычислить координаты из ITRF2005 в ITRF2014 и далее определить 7 параметров Гельмерта для 3D-преобразований координат и параметры проекции МСК ( $L_0$ ,  $\Delta x$ ,  $\Delta y$ ).

ITRF-2005 и ITRF-2014 имеют официальные параметры связи, однако для корректного пересчета необходимо знать скорости изменения координат в этих системах отсчета.

Для территории PБ таких официальных данных нет. В прошлом году в сеть EUREF были включены 10 станций спутниковой системы точного позиционирования, для которых скорости изменения координат не вычисляются, потому что пока имеют класс В.

Единственным вариантом для расчета скоростей изменения координат на территории РБ, который мы нашли, было использование модели движения тектонических плит для ITRF-2014. Эта модель была получена путем моделирования нелинейных движений станций IGS, включая наблюдения еще длиннобазисную интерферометрию, спутниковую лазерную локацию (SLR) и доплеровские наблюдения со спутника DORIS. Для определения скоростей изменения координат в ITRF-2014 можно воспользоваться онлайн-калькулятором представленном на сайте UNAVCO. Результаты вычислений приведены в таблице1.

Таблина 1

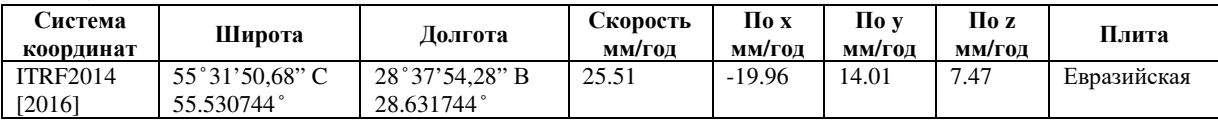

Перевычисление координат из ITRF-2005(23.04.2008) в ITRF-2005(01.01.2010) может быть выполнено по формулам:

$$
X_{yy}(t_c) = X_{yy}(t_0) + v_x(t_c - t_0)
$$
  
\n
$$
Y_{yy}(t_c) = Y_{yy}(t_0) + v_y(t_c - t_0)
$$
  
\n
$$
Z_{xy}(t_c) = Z_{yy}(t_0) + v_x(t_c - t_0)
$$
\n(1)

 $X_{\text{w}}(t_0), Y_{\text{w}}(t_0), Z_{\text{w}}(t_0)$  - значение пространственных координат на эпоху  $t_0$ гле

 $X_{\text{w}}(t_c)$ ,  $Y_{\text{w}}(t_c)$ ,  $Z_{\text{w}}(t_c)$  - значение пространственных координат на эпоху  $t_c$ 

 $v_x$ ,  $v_y$ ,  $v_z$  - годовые скорости изменения координат.

Преобразование координат из ITRF-2005 в ITRF-2005, приведенные к одной эпохе можно выполнит по формулам [3]

$$
\begin{pmatrix}\n\Delta X \\
\Delta Y \\
\Delta Z\n\end{pmatrix}_{B} = (1+m)\n\begin{pmatrix}\n1+w_z - w_y \\
-w_z & 1+w_x \\
+w_y - w_x & 1\n\end{pmatrix}\n\begin{pmatrix}\n\Delta X \\
\Delta Y \\
\Delta Z\n\end{pmatrix}_{A}
$$
\n(2)

Где уравнение (2) содержит семь параметров связи – три линейных  $\Delta X$ ,  $\Delta Y$ ,  $\Delta Z$  (смещение начала системы Б относительно системы A), три угловых - ωх, ωу, ωz (углы разворота координатных осей) и масштабный коэффициент т.

Для решения задачи определение параметров связи ITRF-2014 и местной системы координат мы использовали 7 точек. Для этих точек были известны координаты в ITRF-2005 и МСК.

Перевычисление координат из ITRF-2005 в ITRF-2014 выполнялось с помощью онлайнкалькулятора представленном на сайте EUREF. EUREF -международная организация - занимается определением, реализацией и поддержанием Европейской системы отсчета - геодезической инфраструктуры для многонациональных проектов.

Далее для вычисления параметров перехода из ITRF-2014 в СК-42 использовалось бесплатное программное обеспечение компании Ракурс - «Вычисление 7 параметров».

В результате вычислений были получены 7 параметров Гельмерта, которые включают в себя смещение начала пространственной системы координат, углы разворота осей пространственных систем координат и масштабный коэффициент. Результаты вычислений приведены на рис. 2.

На следующем этапе пространственные координаты преобразуются в плоские прямоугольные координаты в заданной проекции на плоскость. Параметры проекции включают в себя долготу осевого меридиана, условное смещение начала местной системы координат по осям х и у. Определив эти параметры, можно выполнять преобразование координат с ITRF-2014 в МСК.

Для решения этой задачи есть простой и универсальный способ - библиотека PROJ.4. Библиотека поддерживает множество разных типов проекций включенных в реестр идентификаторов картографических проекций EPSG. На сегодняшний день реестр идентификаторов картографических проекций EPSG является стандартом и любая картографическая проекция, которая претендует быть включённой в ГИС, должна получить соответствующий уникальный номер в реестре.

| Искодные данные                                                                                                    | Данные о ПЕРВОЙ систем кородинах: |                                      |                            |           |                              | Деньки о ВТОРОЙ систем координат:      |                                     | Change Language | <b>RUS</b> |
|----------------------------------------------------------------------------------------------------|-----------------------------------|--------------------------------------|----------------------------|-----------|------------------------------|----------------------------------------|-------------------------------------|-----------------|------------|
| Fengeseuecken (Bikpota-Domote-Bucata)                                                                                                    |                                   |                                      |                            | Паранитры |                              | Геодизическая (Широта-Долгота-Высота). |                                     |                 | Первнотры  |
| Название                                                                                                    | Lat. direc-                       | Long, dms                            | 34. ma                     |           | $\bullet$<br><b>Habbases</b> | Let dins                               | Long, dina                          | H, m            | ٠          |
|                                                                                                    |                                   | 15 30 59.55 30 00 15 HL 134.5500 154 |                            |           |                              |                                        | 55-30-55-18 - 20130-8-002 - 112-303 |                 |            |
| is.                                                                                                    | 55 28 27 37                       | 20:34.7.659                          | 138,3941772                |           | ٠                            | 55 26 27 03                            | 28 34 0 881                         | 155,929         |            |
| c                                                                                                    | 55 30 23 73                       | 28.39 0.675                          | 157,7645186                |           | Ċ                            | 55.50.23.40                            | 28.38.53.61                         | 175.193         |            |
| ь                                                                                                    | 55 29 14 73                       | 25.42.59.95                          | 142 8034451                |           | b                            | 55 29 14 41                            | 25.42.52.50                         | 150 954         |            |
| r                                                                                                    | 55 32 24 52                       | 28432.461                            | 142 1133835                |           |                              | 55 52 24 20                            | 28 42 55.39                         | 159-453         |            |
|                                                                                                    | 55 34 11 28                       | 28.36.46.98                          | 143-4441571                |           |                              | 55 34 10 96                            | 28.36.39.91                         | 160,906         |            |
| ١o                                                                                                    | AS 32 3 8/4                       | 20.54.18.65                          | <b><i>INLOCABILITY</i></b> |           | $\sim$                       | AN 30 2 KAAS  DE SA 15 KB              |                                     | 1003-443        | $\sim$     |
|                                                                                                    |                                   |                                      |                            |           |                              |                                        |                                     |                 |            |
|                                                                                                    |                                   | <b>Secretary</b>                     |                            |           | <b>Hamburg</b>               | Хостат                                 | Yocran.                             | Zoctar.         |            |
|                                                                                                    |                                   | паранетра                            |                            |           |                              | m                                      | $\overline{a}$<br>0.0000            | ×<br>$-0.0005$  |            |
|                                                                                                    | 25.2791                           | 0.000005456                          |                            |           | ٠                            | a caca<br>$-0.0004$                    | -0.000.9                            | 0.0002          |            |
|                                                                                                    | $-127.6430$                       |                                      |                            |           | ċ                            | $-0.0002$                              | 0.0003                              | $-0.0001$       |            |
|                                                                                                    | $-01.1341$                        |                                      |                            |           | Ď                            | 0.0004                                 | $-0.0002$                           | $-0.0001$       |            |
|                                                                                                    | $-0.119$                          |                                      |                            |           | ë                            | $-0.0002$                              | 0.0001                              | 0.0000          |            |
|                                                                                                    | $-0.024$                          |                                      |                            |           |                              | $-0.0001$                              | 0.0000                              | $-0.0001$       |            |
| <b>Batterion</b> , Address of                                                                                                    | $-0.179$                          |                                      |                            |           | ö                            | 0.0003                                 | 0.0000                              | 0.0007          |            |
| .<br>Редультаты вычислений<br>Hampson<br>napowirtps<br>Casus no X in<br>Cater on Y. m.<br>Caser no Z. m.<br>Passegger no X case<br>Passager no Y, car<br>Premiseor no Z, case |                                   |                                      |                            |           |                              |                                        |                                     |                 |            |

Рисунок 2. - Вычисление параметров в программном продукте «Вычисление 7 параметров»

Но если предустановленных проекций недостаточно, то возможно определение и пользовательских проекций и систем координат. Библиотека PROJ.4 является бесплатной и также реализована в виде онлайн калькулятора, представленном на сайте [4].

Для трансформирования координат, используя полученные параметры, необходимо составить текстовую строку. Строка ргој состоит из спецификатора проекции, +ргој, ряда параметров, которые применяются к проекции, и описания смещения датума. Для полученных параметров строка ргој будет иметь вид:

 $+x$  0=99559.404  $+$ lat  $0=0$  $+$ lon\_0=30  $+k=1$  $+v$  0=-6140215.016 +ellps=krass  $+$ proj=tmerc +towgs84=25.2791,-127.6430,-81.1141,0.119,0.024,0.179,-0.544 +units=m +no defs +axis=neu

где жирным шрифтом выделены параметры проекции, а подчеркнутым - вычисленные значения 7-ми параметров Гельмерта. При использовании онлайн-калькулятора строку из полученных параметров перехода копируем в окно справа.

Описание входной системы координат оставляем без изменений. Далее в окне слева вводим широту, лолготу перевычисляемых точек и в окне справа получаем их координаты в МСК (рис. 3).

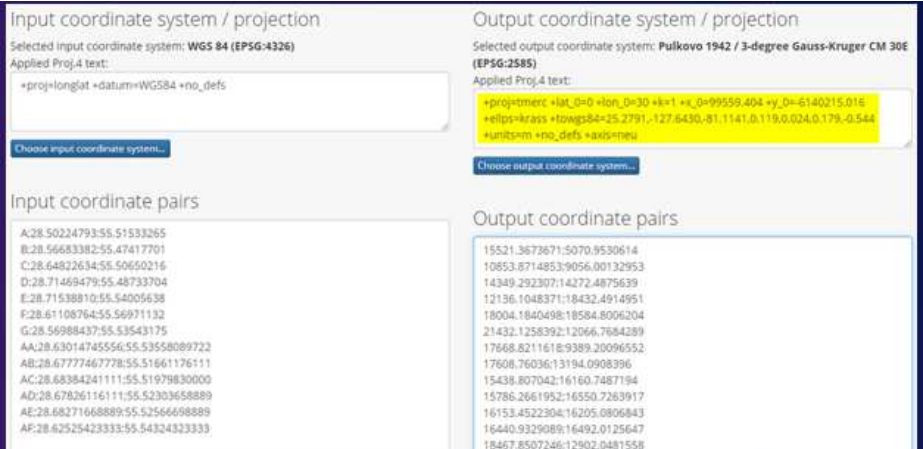

Рисунок 3. - Преобразование координат с ITRF-2014 в МСК с использованием библиотеки PROJ.4

Схема размещения точек представлена на рис. 4, где красным цветом показаны точки по которым определялись элементы преобразования систем координат, а голубым цветом - точки, которые не участвовали в определении параметров связи.

Лля контроля и оценки определения полученных параметров были вычислены разности координат контрольных точек. Результаты вычислений приведены в табл. 2.

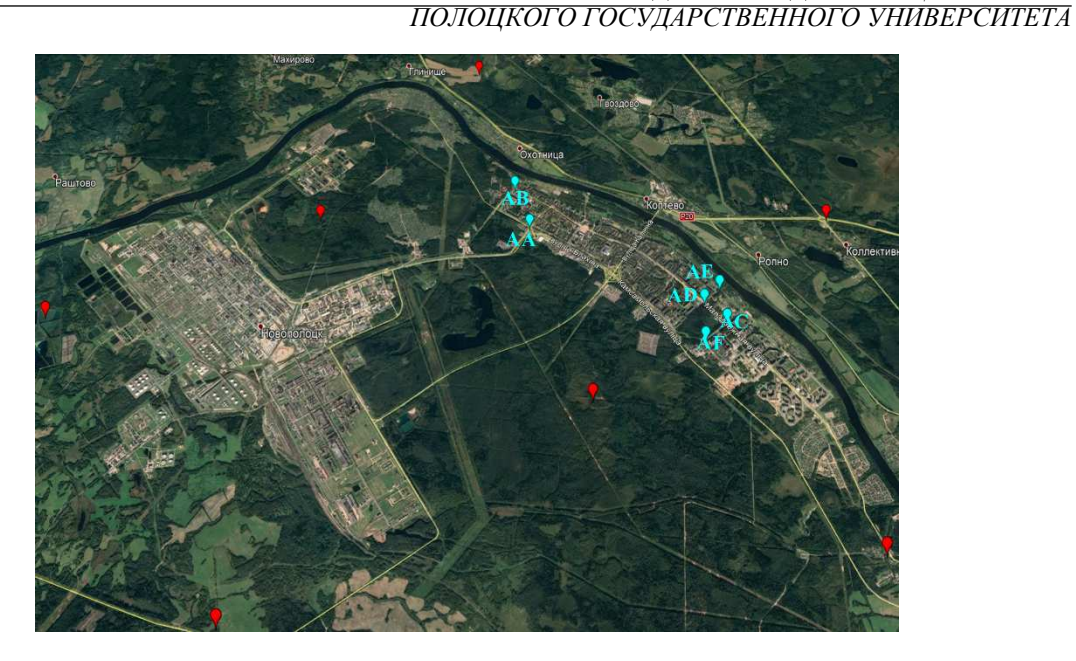

**Рисунок 4. –. Схема размещения точек**

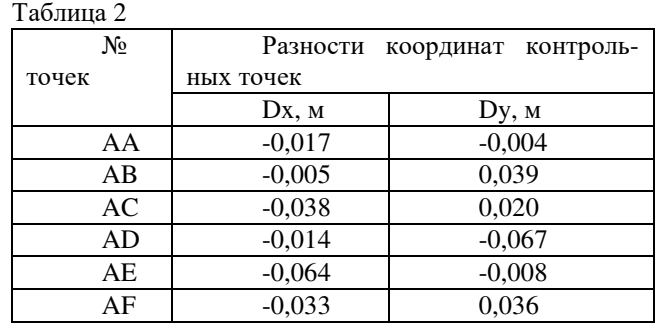

Разности координат на контрольных точках могут быть обусловлены:

- − Ошибкой определения координат базовой станции EFT «Новополоцк»
- − Ошибками определения координат контрольных точек
- Деформациями сети полигонометрии г. Новополоцка

Таким образом, используя полученные параметры (ключ МСК) возможно выполнять перевычисления координат из ITRF-2014 в МСК для любых точек на территории г. Новополоцка.

## ЛИТЕРАТУРА

- 1. Топографо-геодезическое республиканское унитарное предприятие «Белгеодезия» [Электронный ресурс] - Режим доступа: https://geo.by
- 2. International Terrestrial Reference Frame [Electronic resource] Mode of access: https://itrf.ign.fr/doc\_ITRF/Transfo-ITRF2014\_ITRFs.txt
- 3. Руководство по преобразованию координат : ГКНП 06-008-2011. введ. РБ 01.04.2011. Минск : Белорус. гос. ин-т стандартизации и сертификации, 2011. – 54 с.
- 4. MyGeodata Cloud [Electronic resource] Mode of access: https://mygeodata.cloud/cs2cs/

54